# **Expresso Livre Comunidade - Melhoria #506**

## **Inserir tags em mensagens text/plain**

21/06/2019 15:44 h - Mauricio Luiz Viani

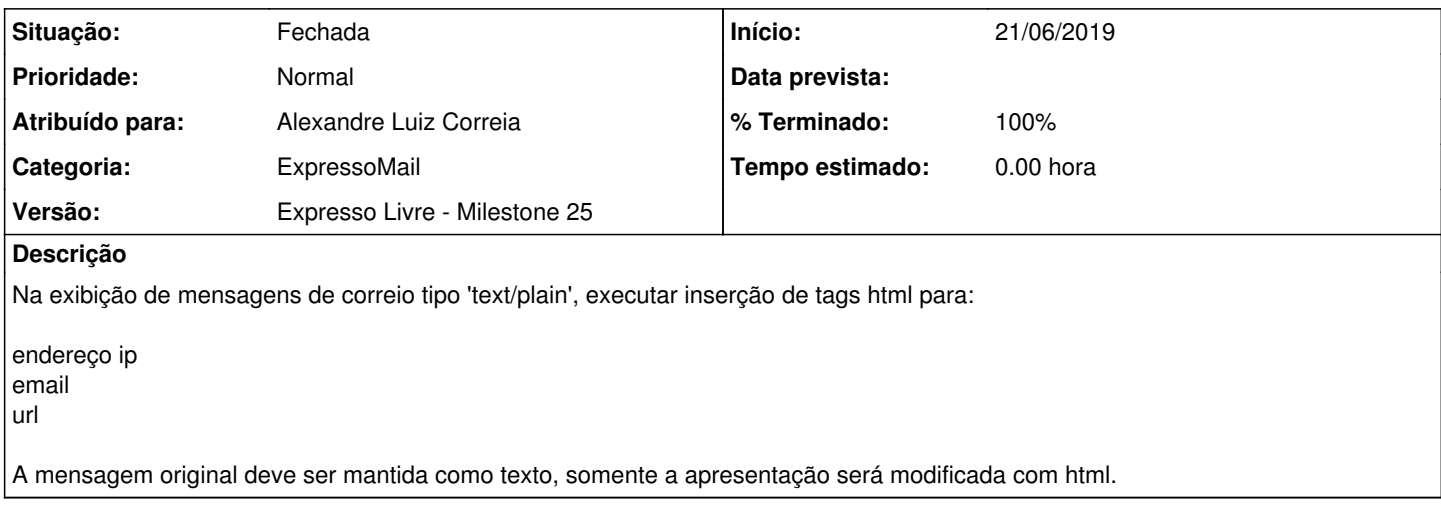

### **Revisões associadas**

### **Revisão bf063da05f40a1ed1b3f8e249082c72847bda593 - 21/06/2019 16:03 h - Mauricio Luiz Viani**

Issue #506 - Tratamento html na exibição de mensagens text/plain

## **Revisão bf063da0 - 21/06/2019 16:03 h - Mauricio Luiz Viani**

Issue #506 - Tratamento html na exibição de mensagens text/plain

#### **Histórico**

## **#1 - 21/06/2019 16:04 h - Mauricio Luiz Viani**

*- % Terminado alterado de 0 para 80*

*- Situação alterado de Nova para Resolvida*

### **#2 - 21/06/2019 16:05 h - Mauricio Luiz Viani**

*- % Terminado alterado de 80 para 100*

*- Situação alterado de Resolvida para Fechada*